## Test Intelligence mit Teamscale live am Beispiel

Dr. Elmar Jürgens **Jakob Rott** 

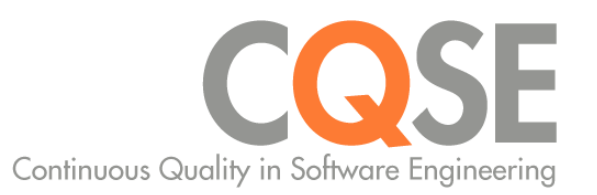

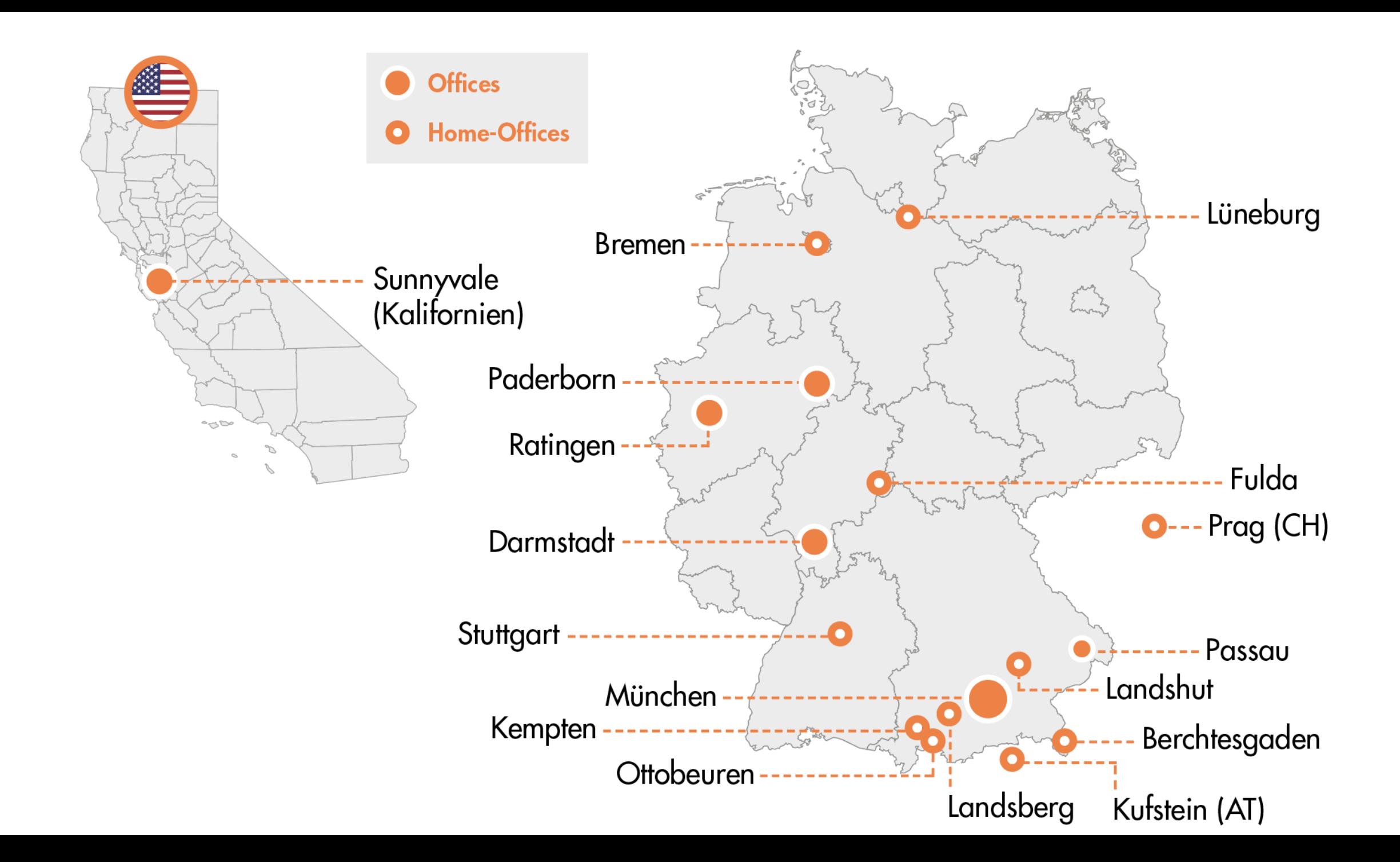

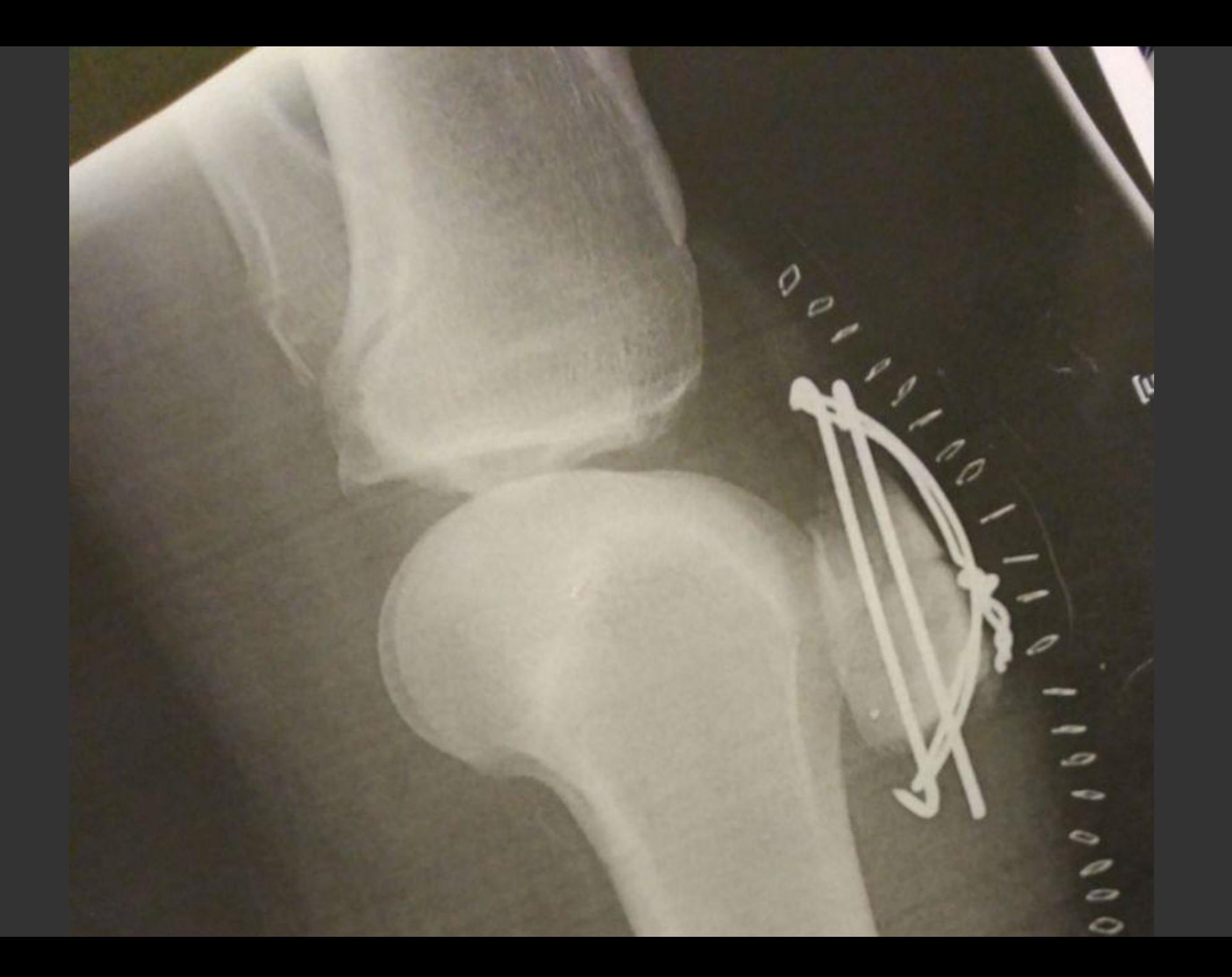

## Mehr Effektivität  $\mathsf{X}% _{0}\left( \mathsf{X}\right)$ Effizienz

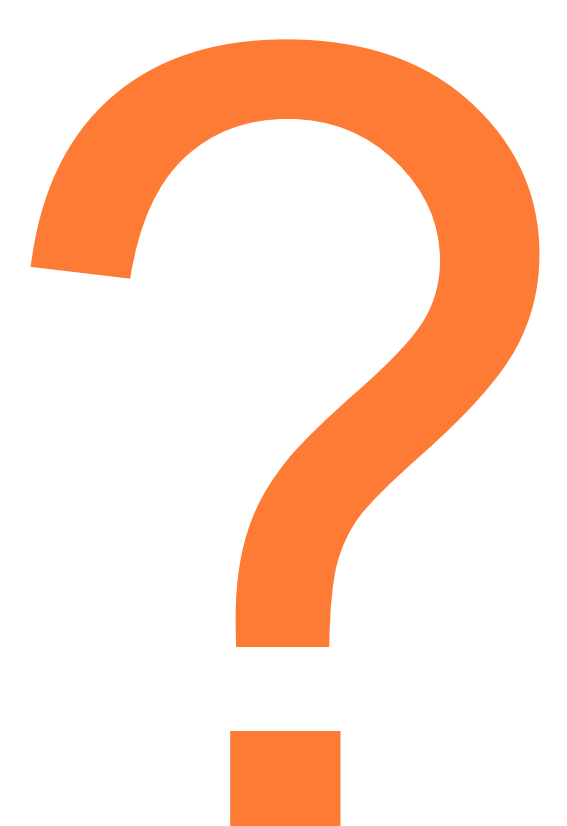

## Mehr Effektivität  $8<sup>2</sup>$ **Effizienz**

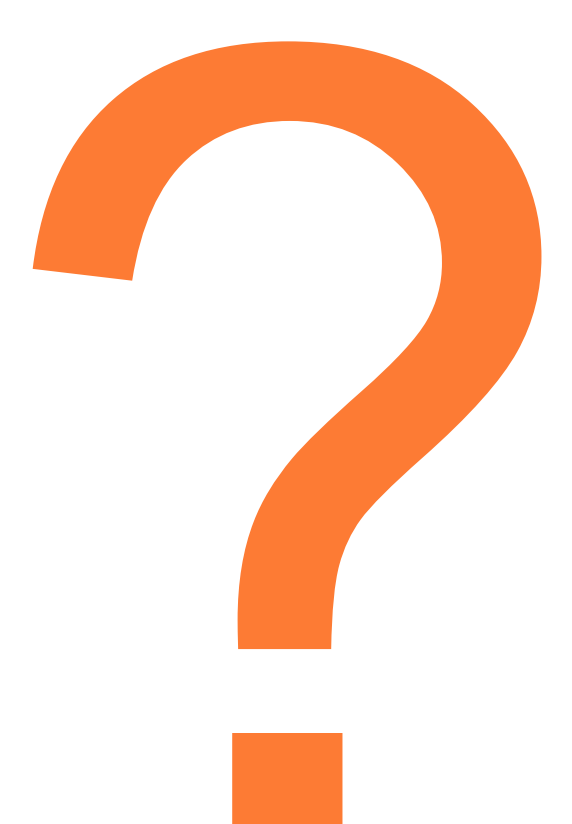

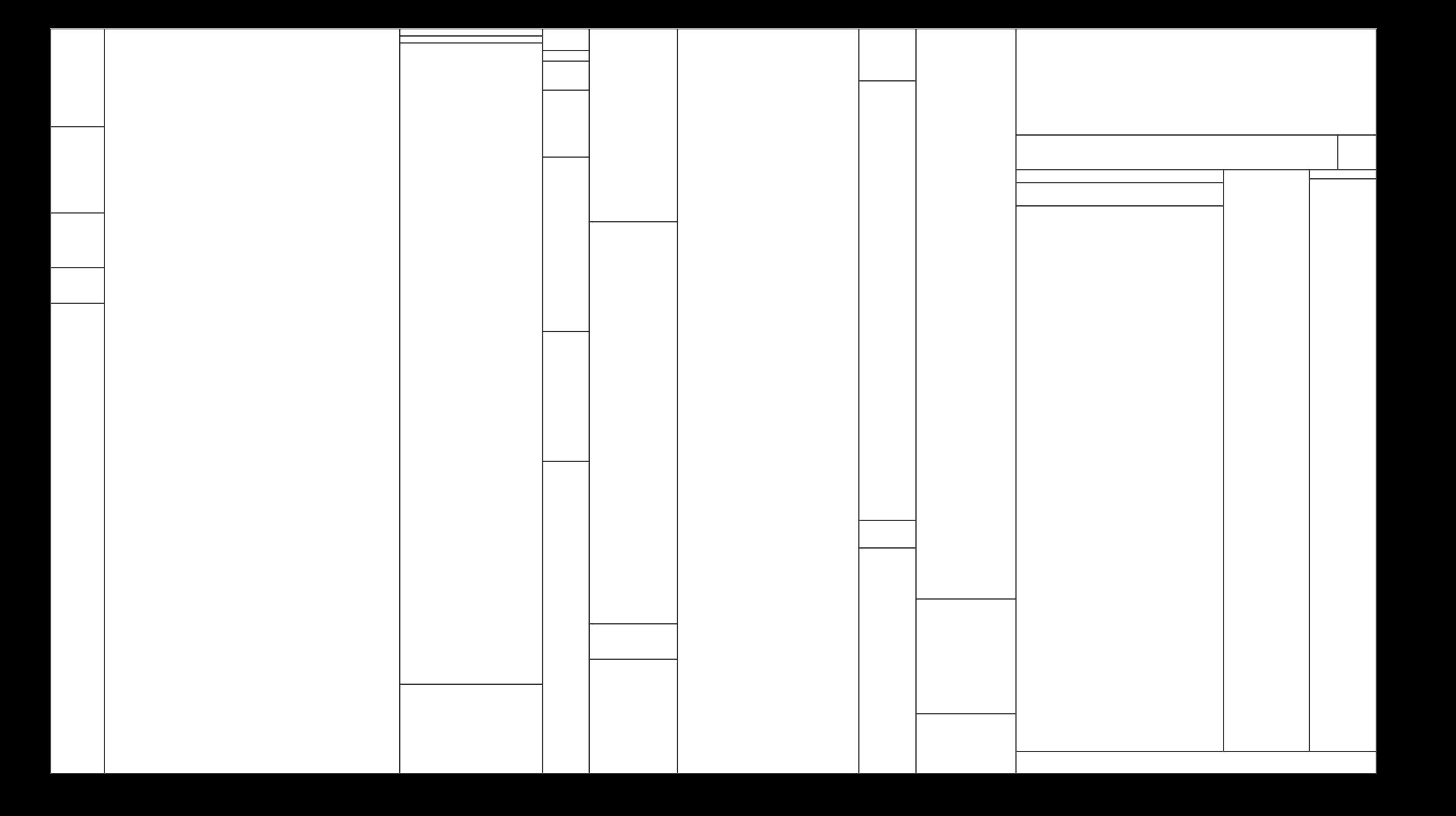

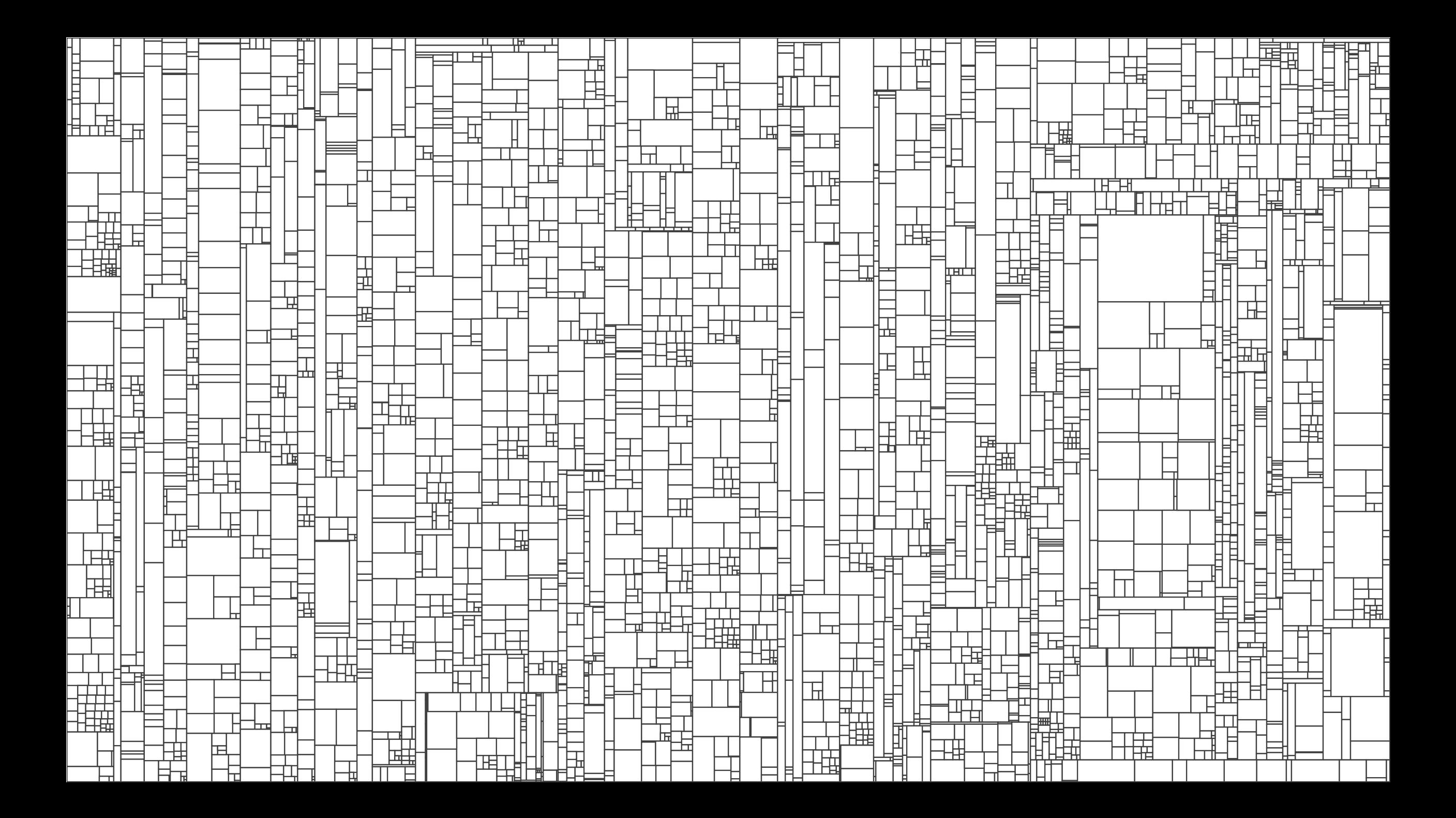

┯┯┵╌╍╢╟╶┼═╕┖┾┾╛╌┆┝┝╤╗╢╒╡╶┼┼╒╂╁╈<u>╅╙┖┢┿</u>╤┥┼┼┿┶╹┩┢┨┇╏╒┦═<br>╎┼╶┟┾╢╟┾╶╤═╃┽┿┽┈┼┾┷┪╟┢╣<br>┊┼┰╁┾╢╢┾┷╤═┽┼┿┽┄┼┾┶┪╟┢╣<br>┾╁┶┾╫╢┾╄╤╡╁┾┷┽┾╈┥╙╠╬<br>╺╌┾╄╢┿╶╄┢═┥┝┾┷┽┼┾╧╌┶╫╢┼┾┿┪╴┾╅╄╈┾╇┽┷┽┧╌┞╫╬╫╣┽┧╶┼┸╌╿ ▜<del>▊▕▔▛▊▕▟▞▛▊</del>▔▊<del>▙▊▐▋▊▊▟▐▏▜▊</del><br>▟▜▊▟┧▕▌▛▜▘▟▊▜▊▕▛▀▙▌▛▊<del>▁▕▕▛▊▕▕▛▊</del><br>▀▜▋▟▎▏▌▛▜▕▊▜▌<del>▁▔▊▔▌▐▜▊▊▙</del><br><del>▁▙▜▝▊▊▓▜</del>▊▁<del>▊▊▘▐▜▜▊▁▙▊</del>▓▌▋▊ ╪┯┿╈<mark>┽╫╌┼┌╤╄┞╶├╁╊╘┪┟</mark>┨┟╿┶<br><del>┇╇╣╒╦╝╣</del><br><del>┇╇╣╒╦╝╣</del> 

 $\frac{1}{1+\frac{1}{1+\frac{1$ 

arawa<br>Milio

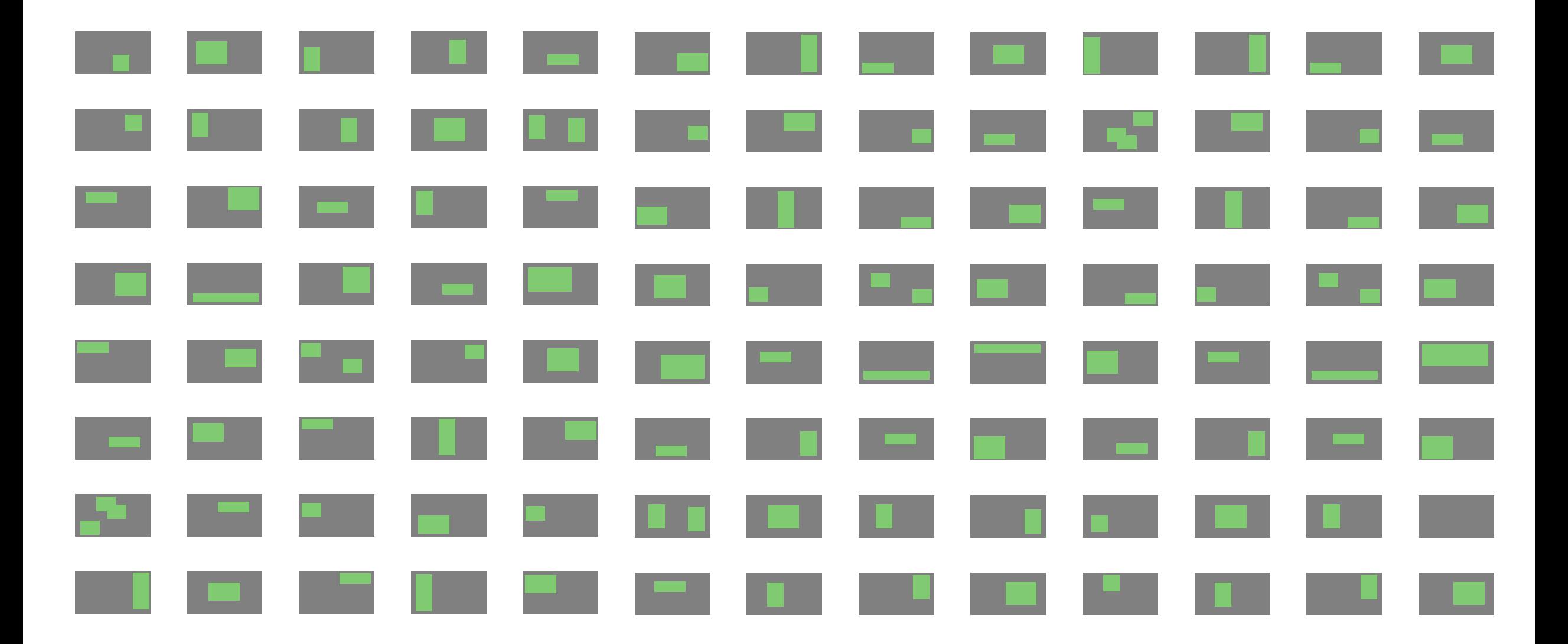

#### Schritt 1: Selektion betroffener Testfälle

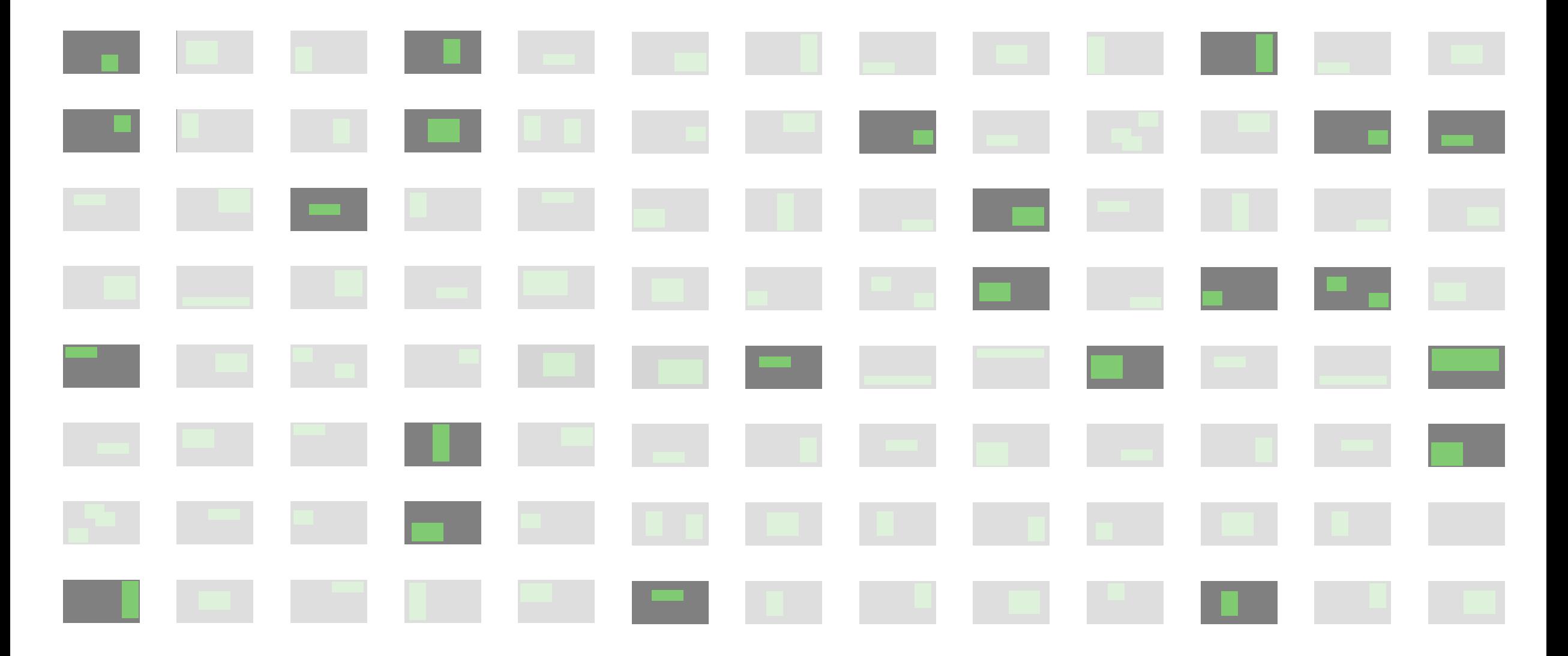

#### Schritt 1: Selektion betroffener Testfälle

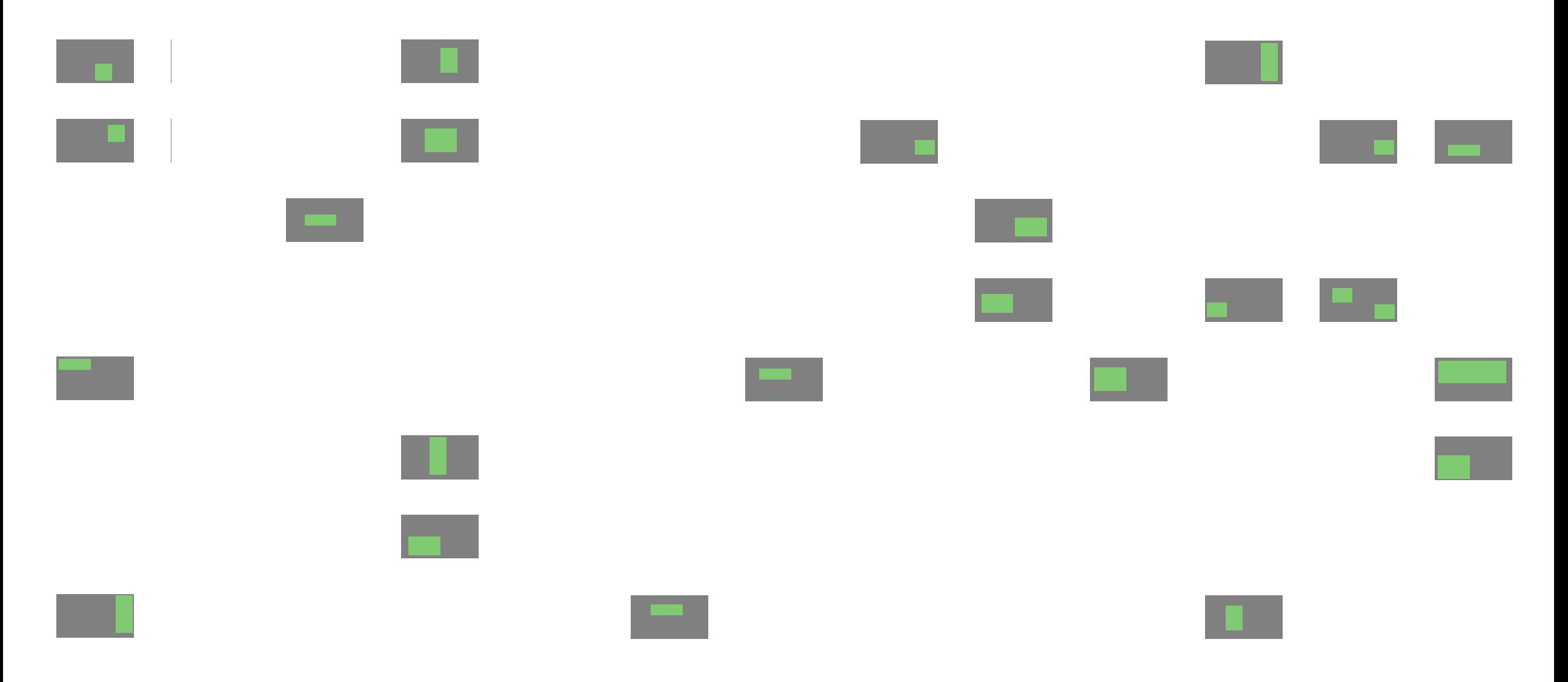

#### Schritt 1: Selektion betroffener Testfälle

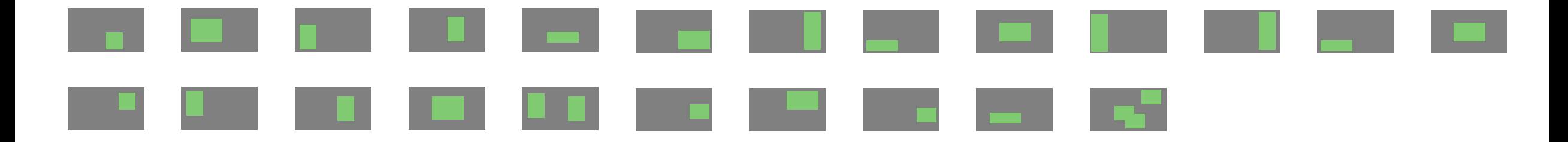

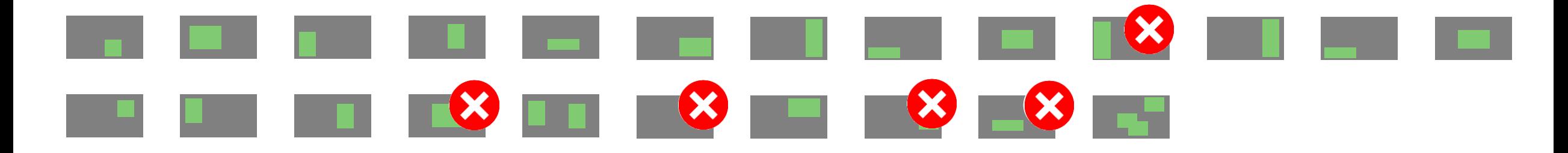

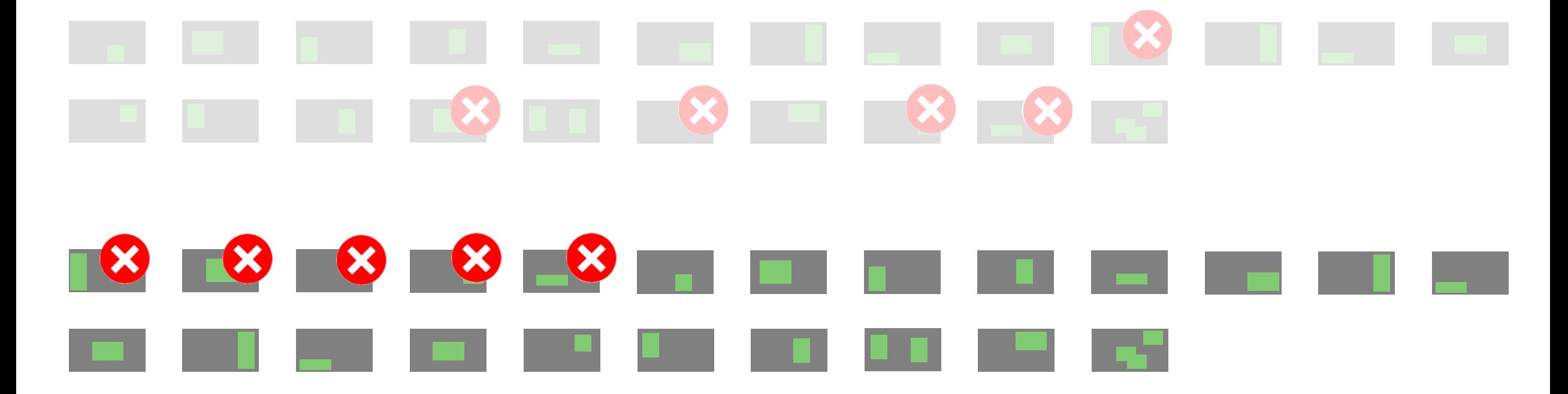

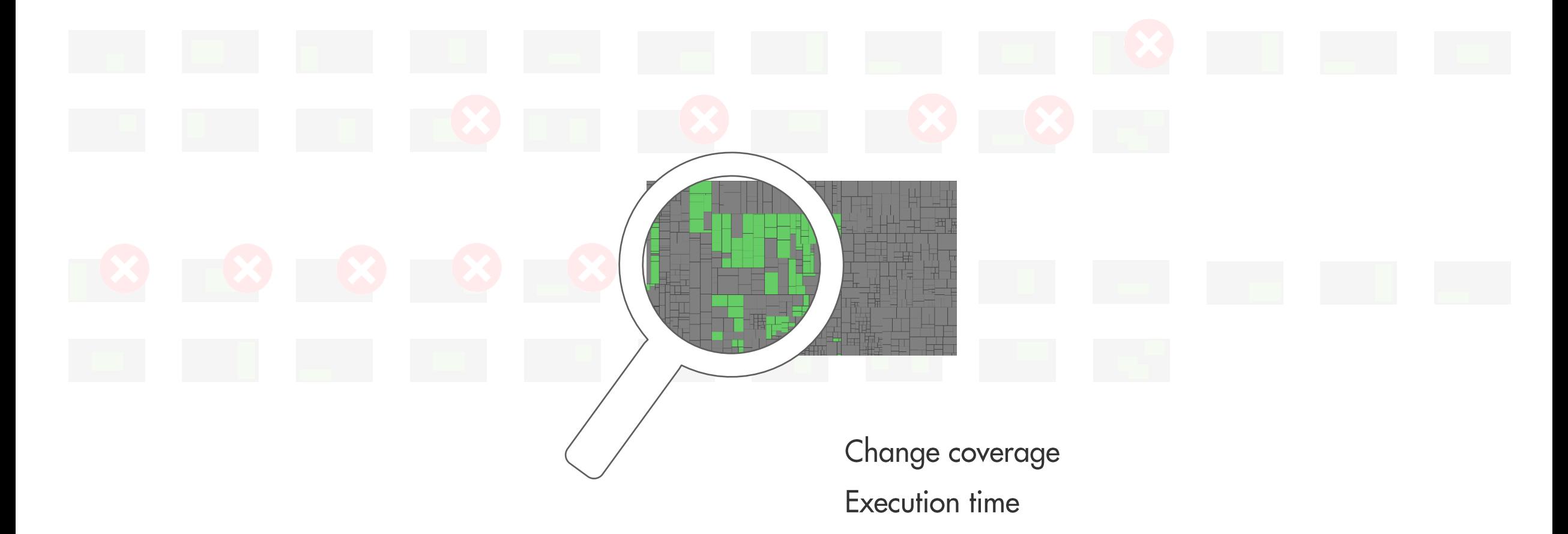

# 

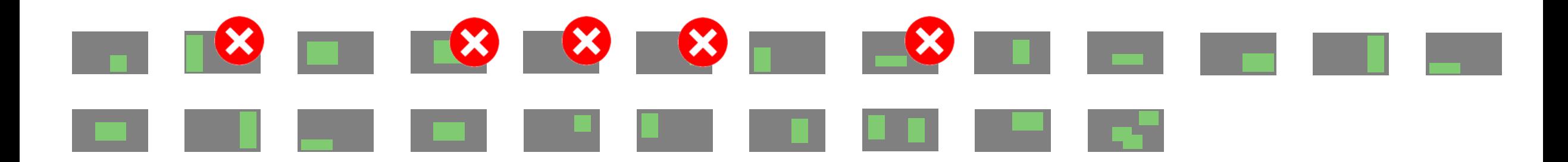

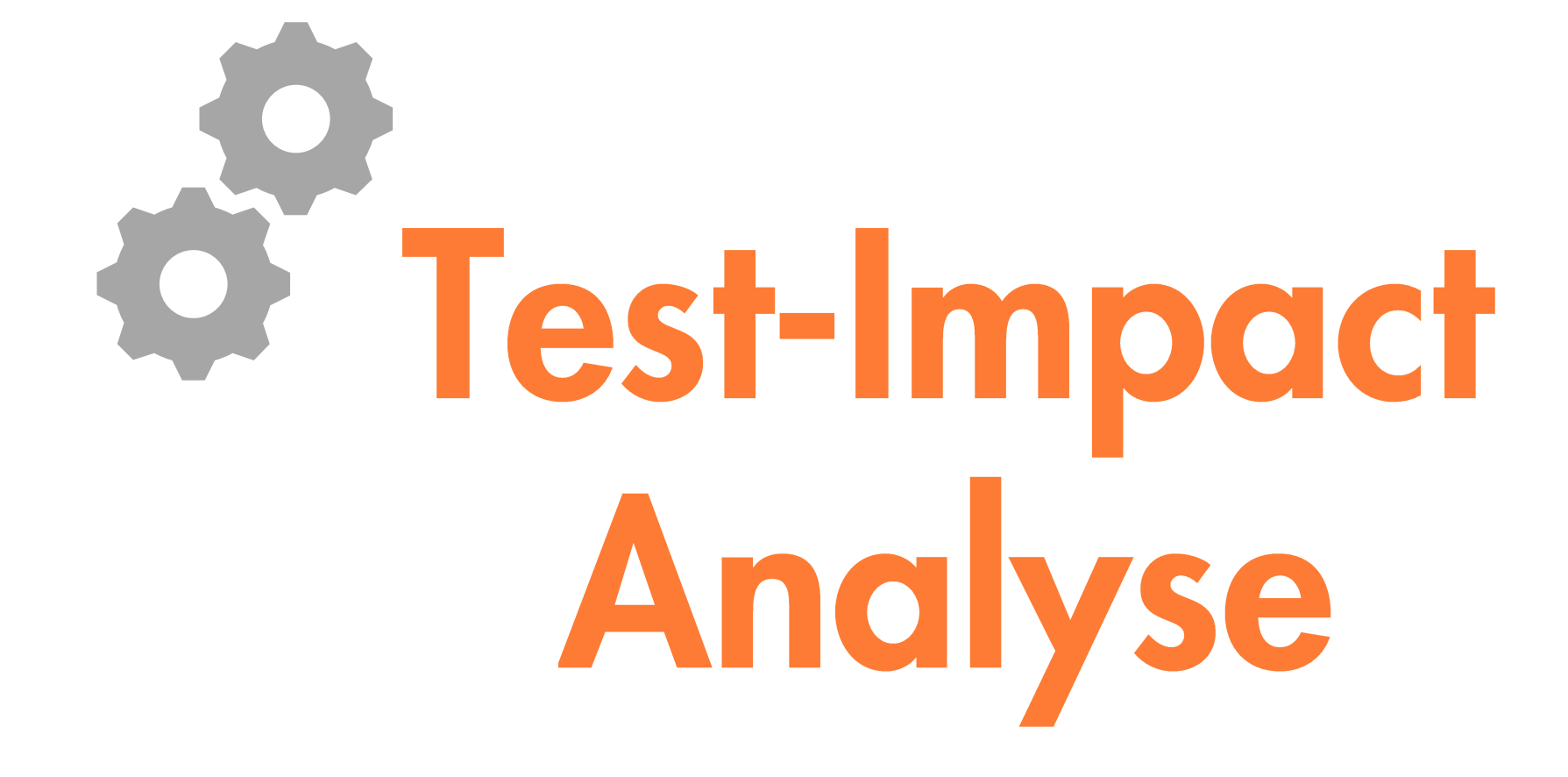

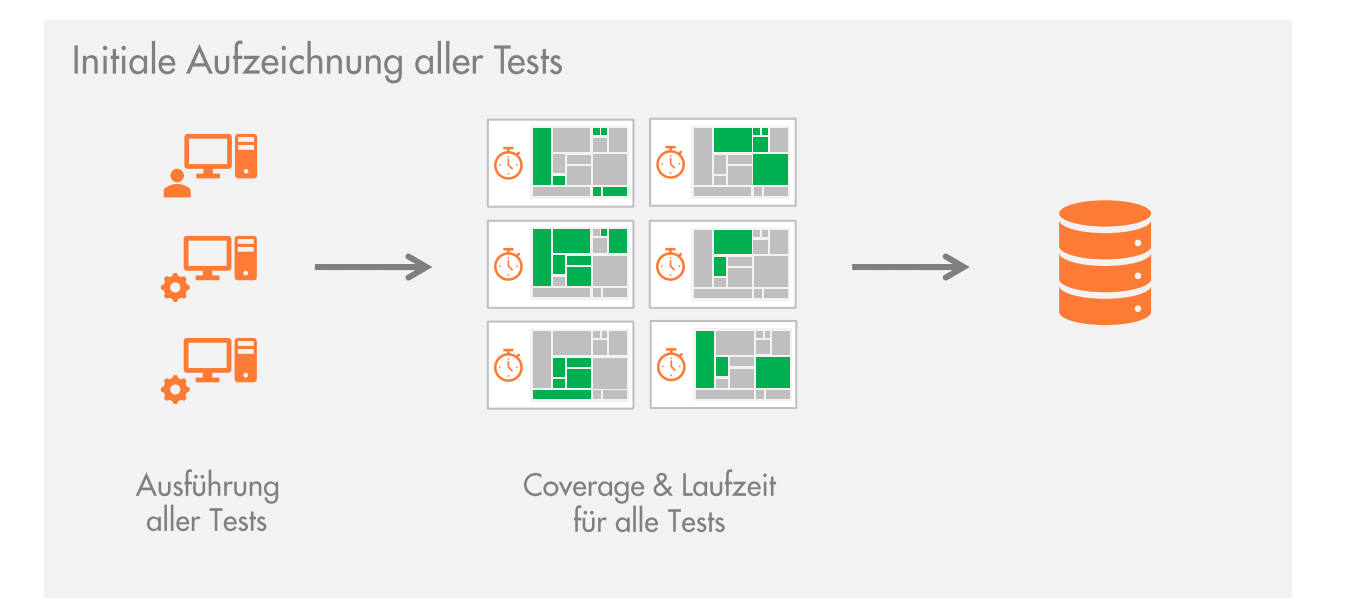

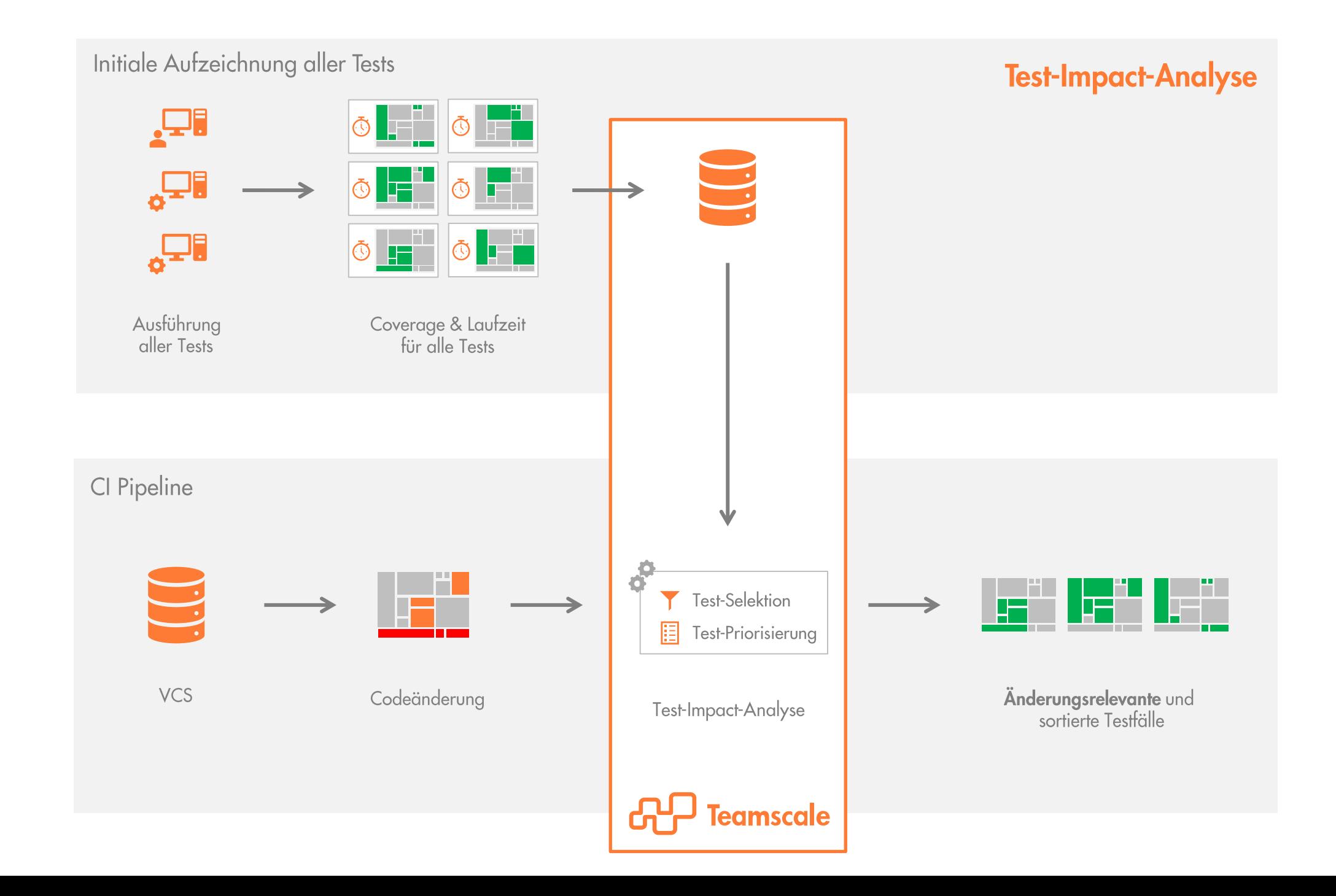

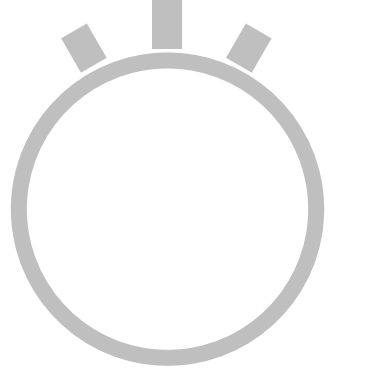

#### $x^2 + x^3 + x^4 + x^3 + x^4 + x^5 + x^6 + x^7 + x^8 + x^9 + x^8 + x^9 + x^9 + x^1 + x^2 + x^2 + x^3 + x^4 + x^5 + x^6 + x^7 + x^8 + x^9 + x^9 + x^1 + x^2 + x^2 + x^3 + x^4 + x^5 + x^6 + x^6 + x^7 + x^8 + x^9 + x^9 + x^1 + x^2 + x^2 + x^6 + x^6 + x^7 + x^8 + x^9 + x^9 + x^1 + x^2 + x^2 + x^6 + x^6 + x^7 + x^8 + x^9 + x^9 + x^1 +$  $x^2 + y^2 + z^2 + z^2 + z^2 + z^2 + z^2 + z^2 + z^2 + z^2$ **\*\*\*\*\*\*\*\*\*\*\*\***  $x^2 + x^3 + x^4 + x^3 + x^4 + x^5 + x^6 + x^7 + x^8 + x^9 + x^9 + x^1 + x^2 + x^2 + x^3 + x^4 + x^5 + x^6 + x^7 + x^8 + x^9 + x^1 + x^2 + x^2 + x^3 + x^4 + x^6 + x^7 + x^8 + x^9 + x^1 + x^2 + x^2 + x^3 + x^4 + x^5 + x^6 + x^6 + x^7 + x^8 + x^9 + x^9 + x^1 + x^2 + x^2 + x^6 + x^6 + x^7 + x^8 + x^9 + x^1 + x^2 + x^2 + x^6 + x^6 +$ \*\*\*\*\*\*\*\*\*\*\*\* \*\*\*\*\*\*\*\*\*\*\*\*\*

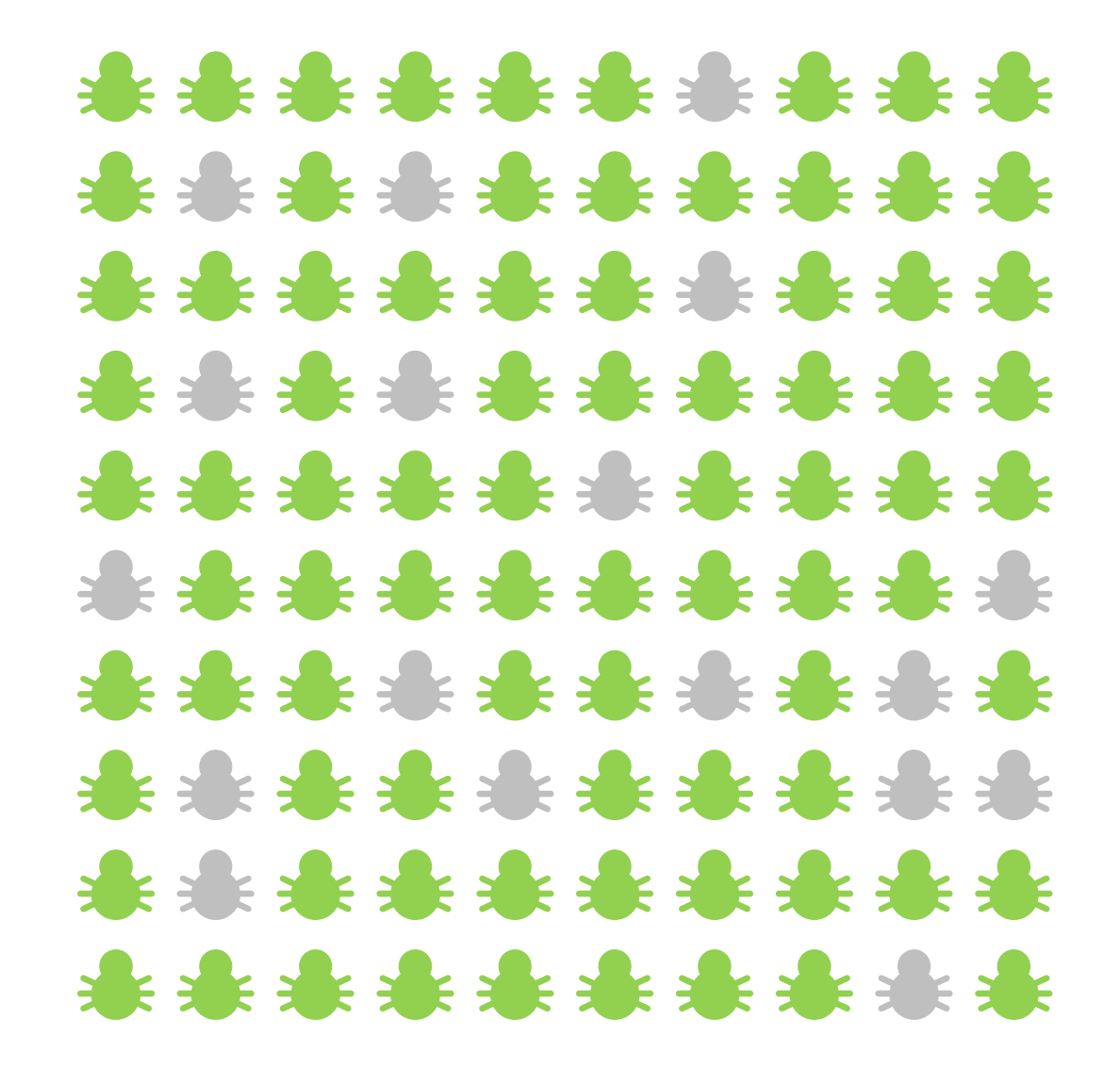

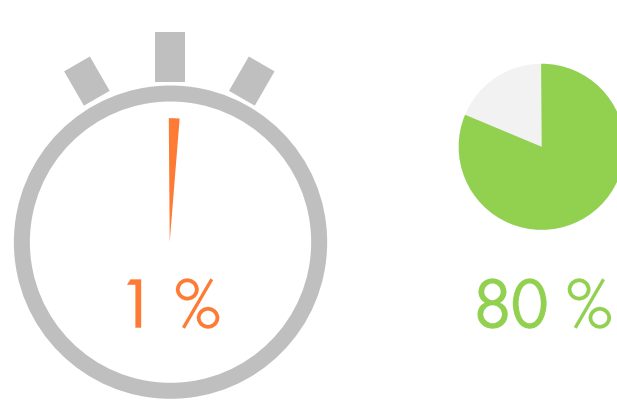

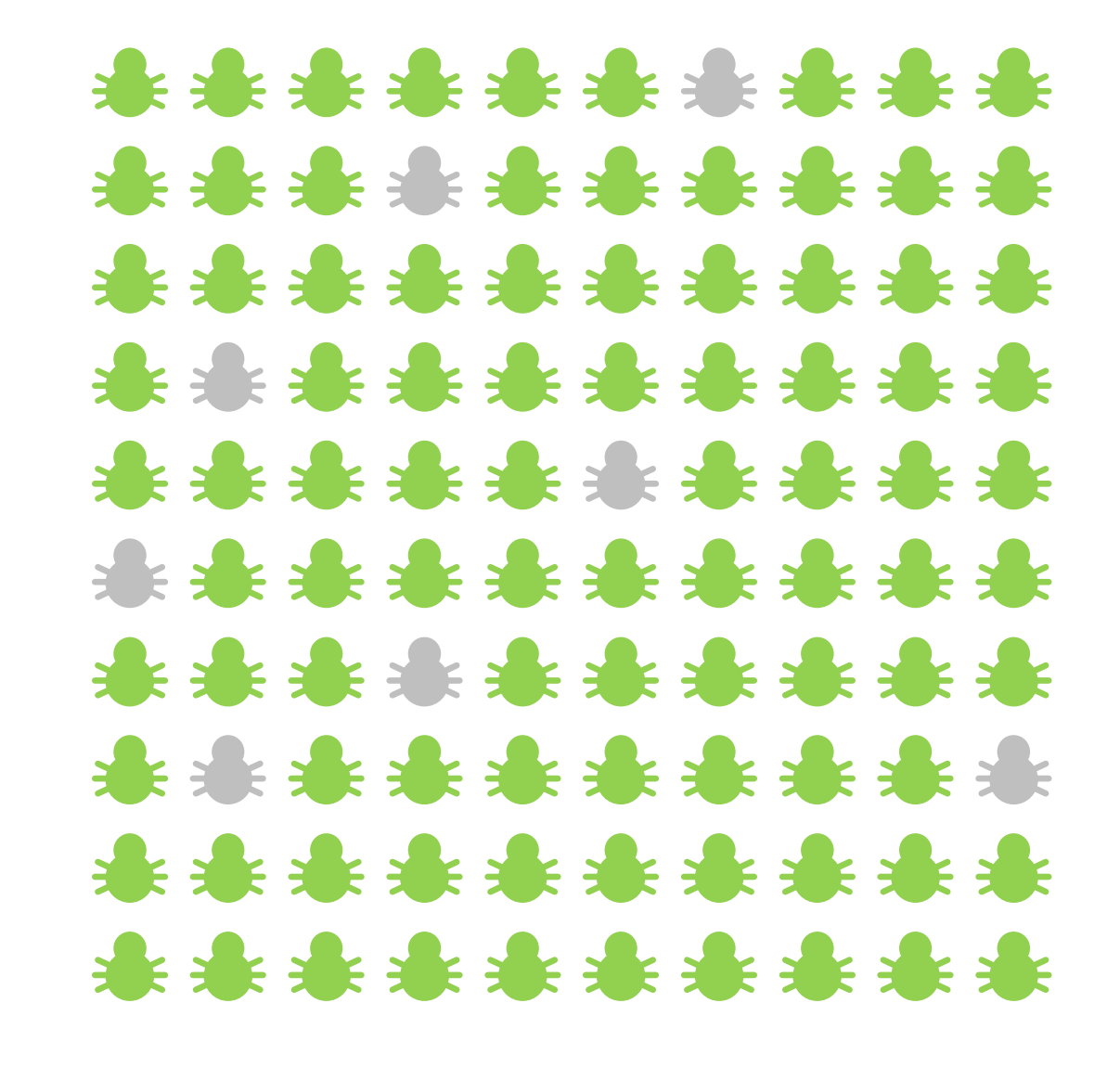

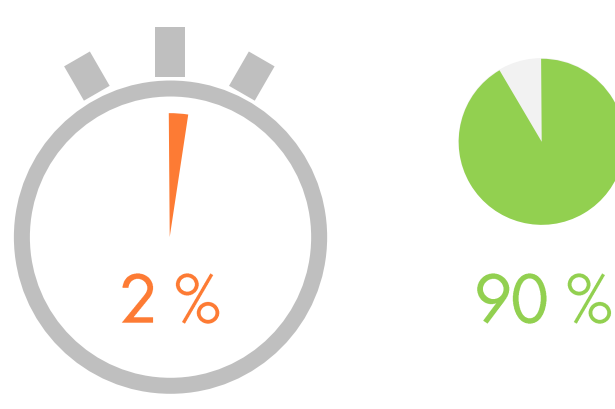

## Mehr **Effektivität**  $\delta$ Effizienz

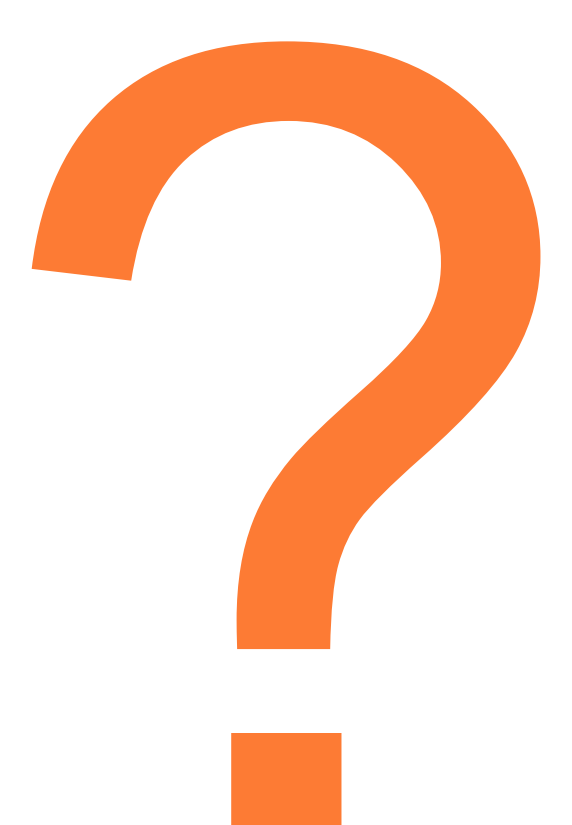

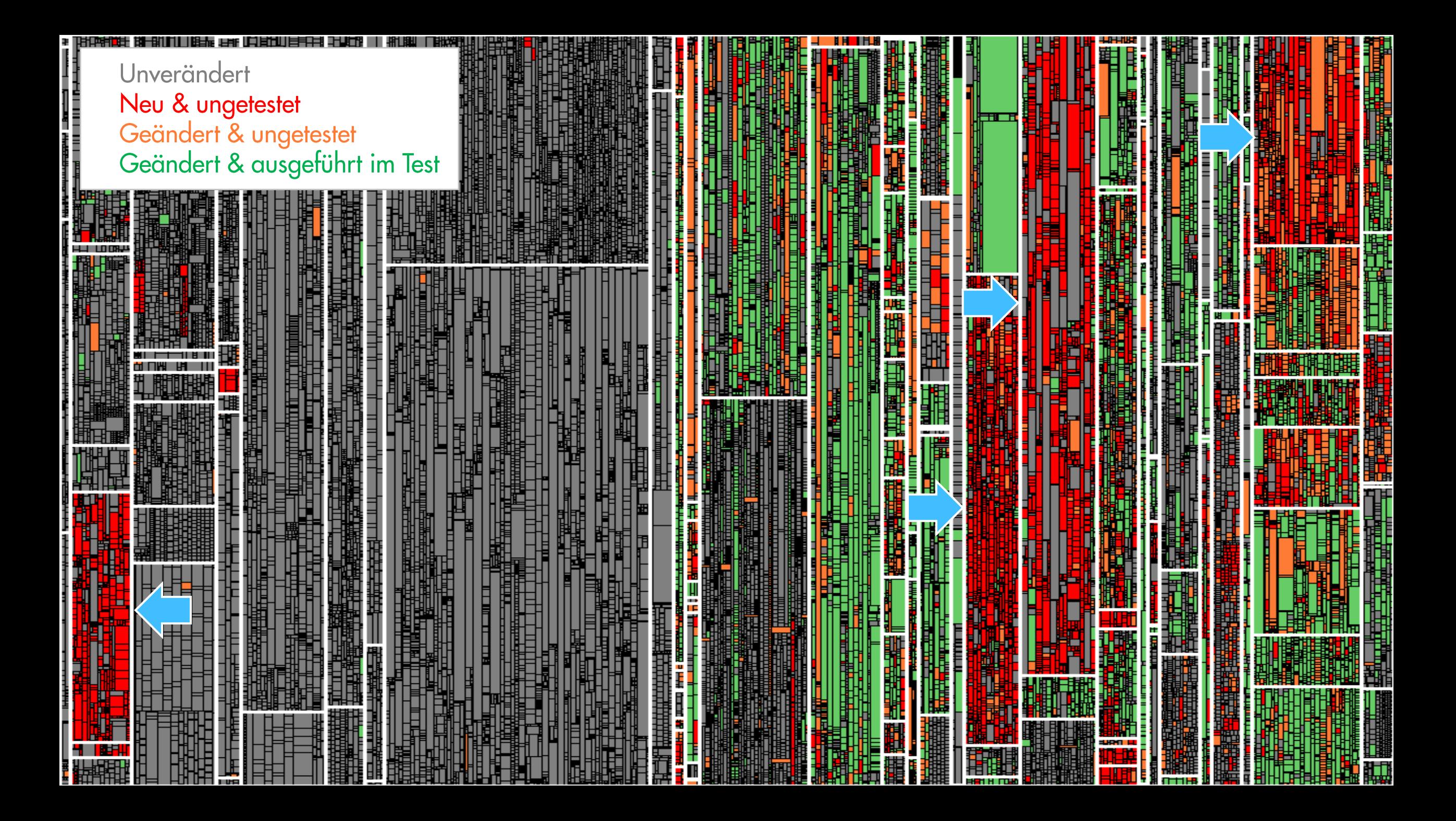

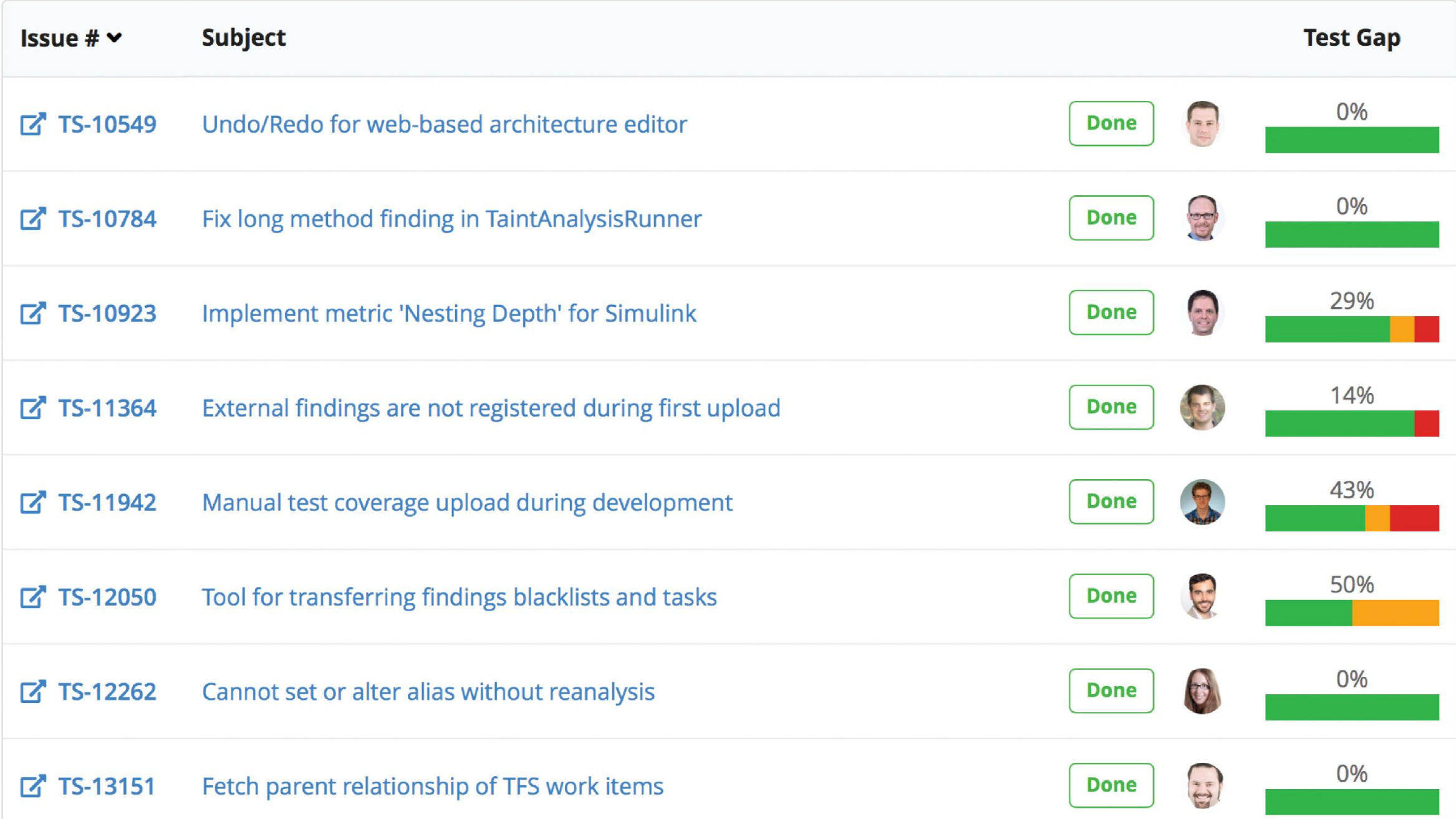

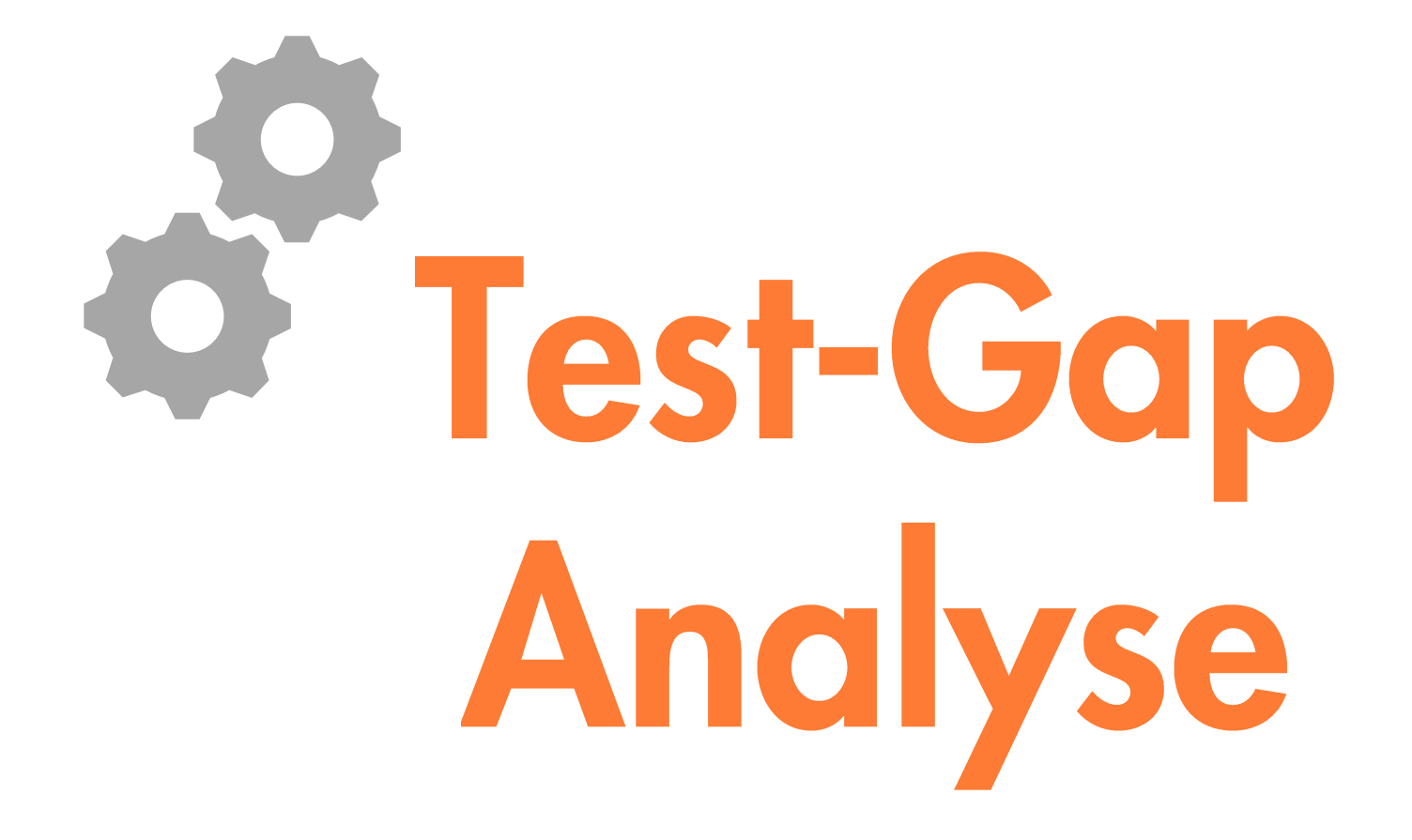

## Mehr **Effektivität** 8 **Effizienz**

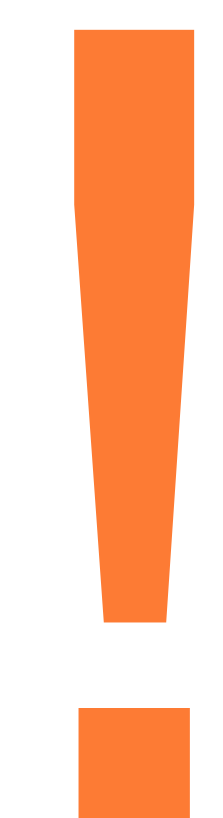

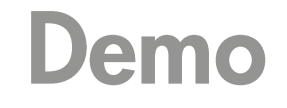

## **AP Teamscale**

www.teamscale.com

#### Wie wir Teamscale testen

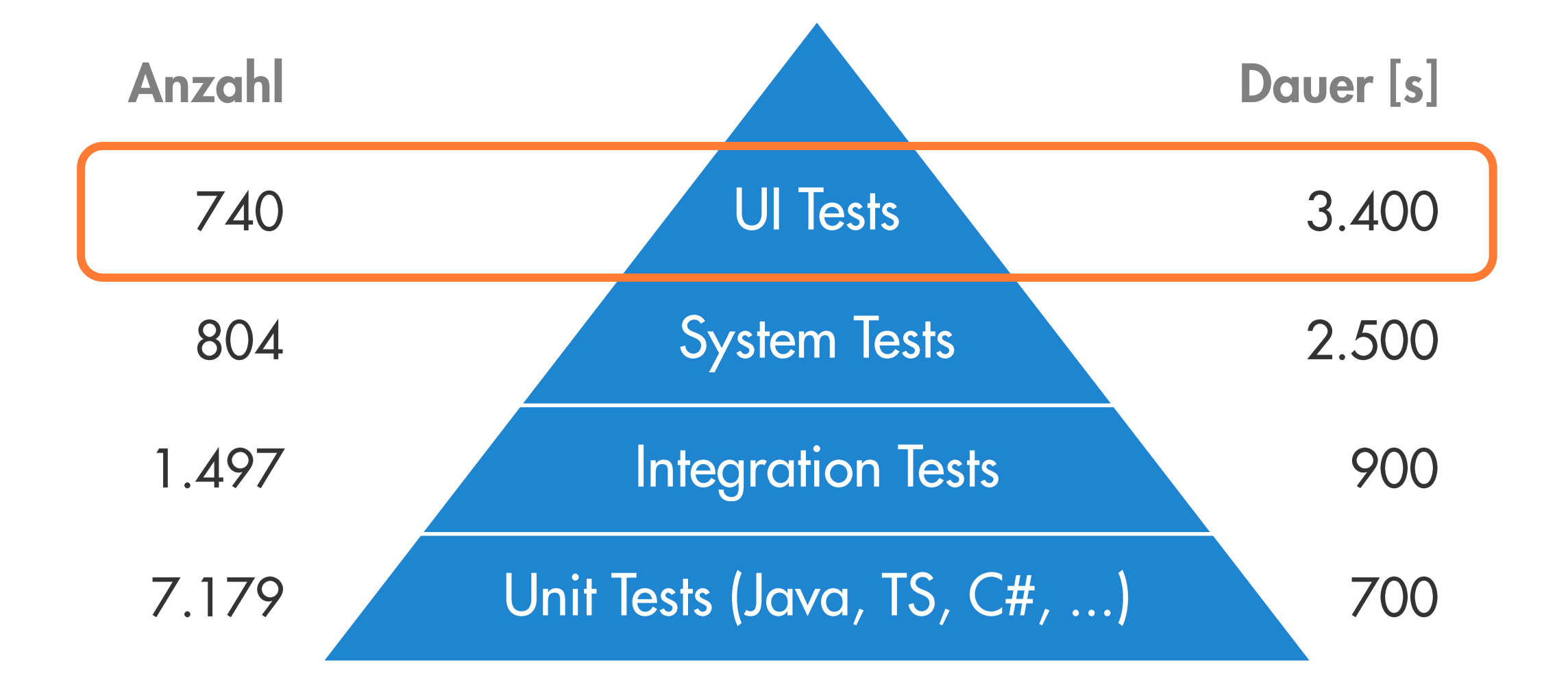

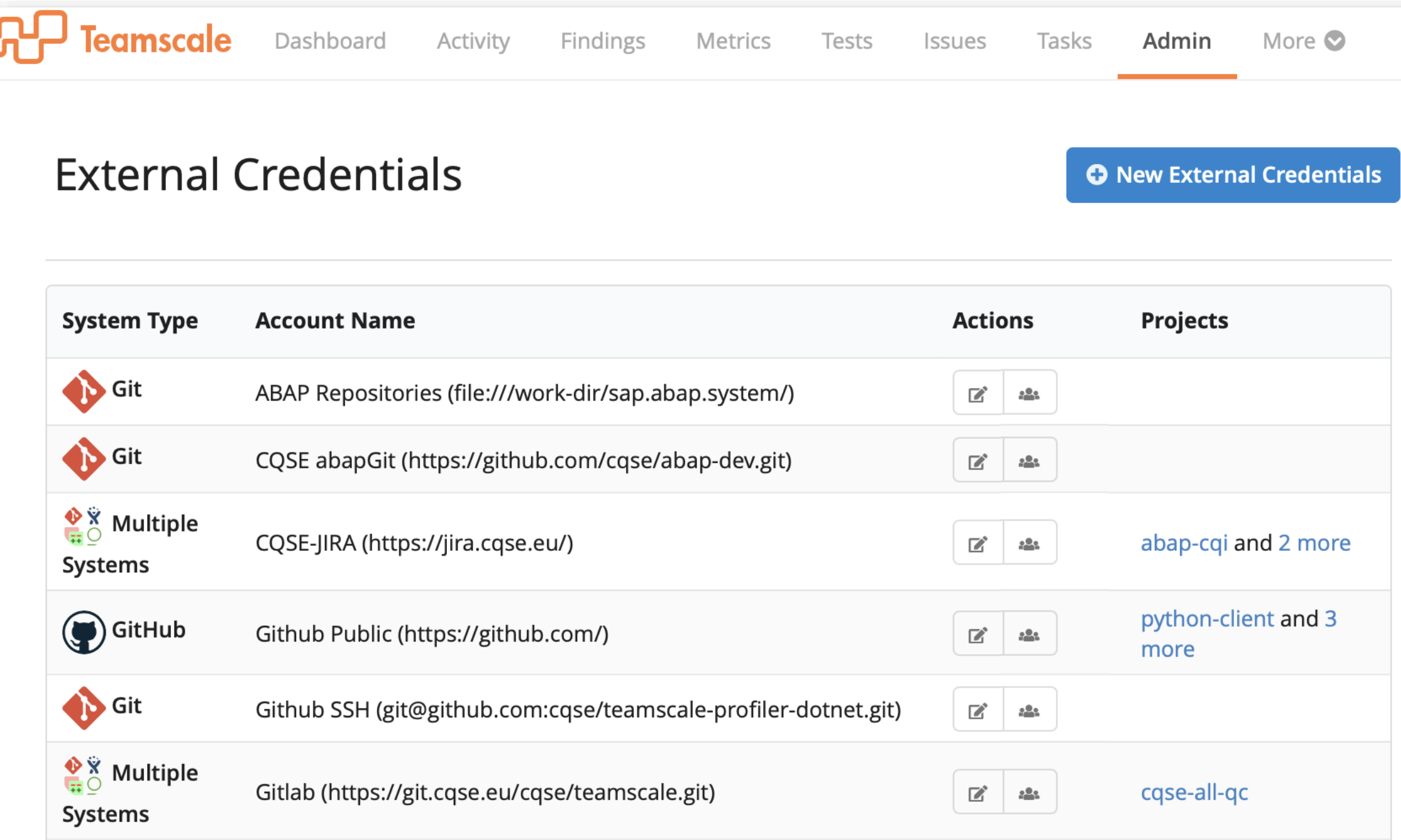

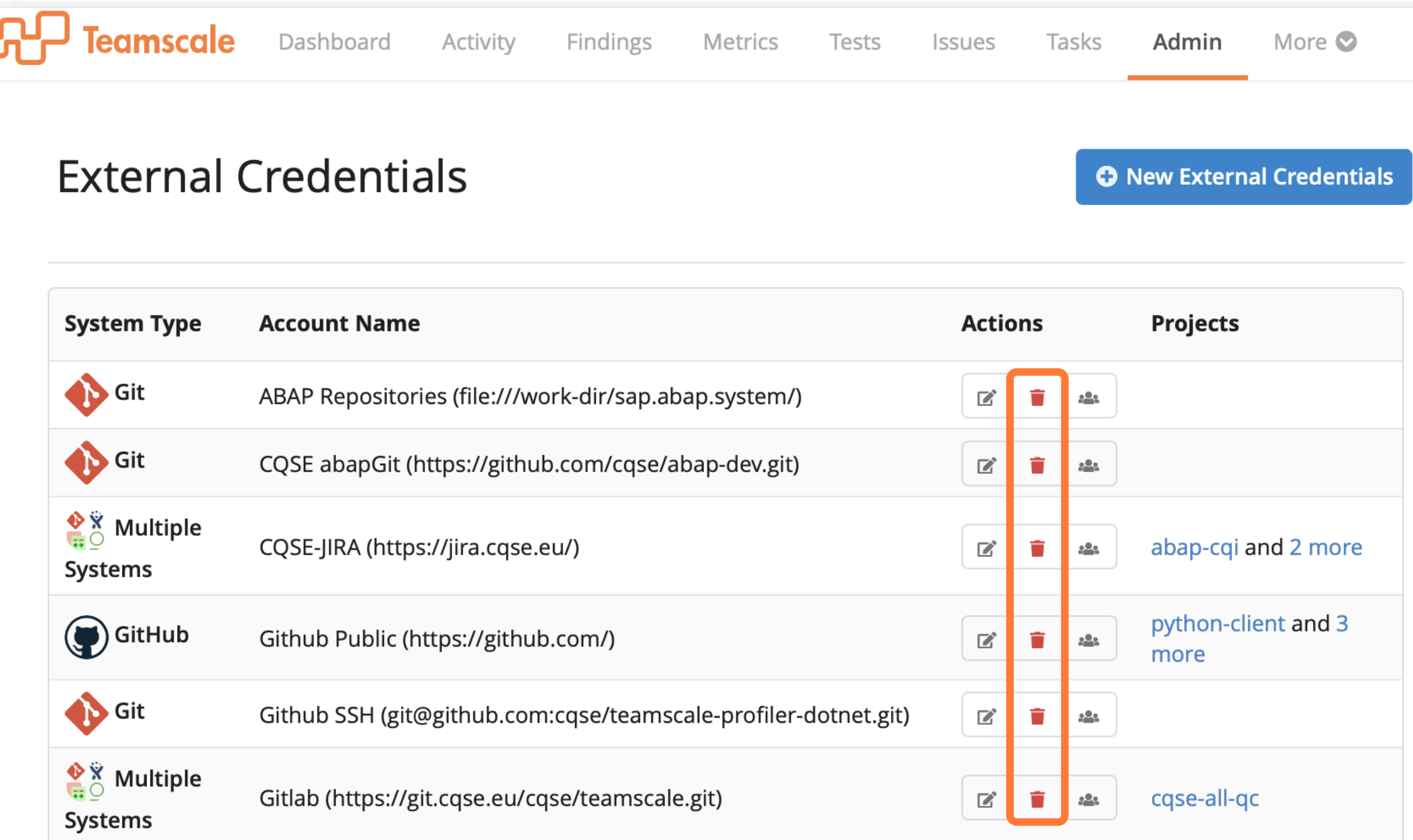

#### Teamscale / TS-15717 Enable deleting account credentials $\angle$  Edit  $\Box$  Comment **Back to New** Assign More  $\sim$ **Details F** Feature Status: **DONE** (View Workflow) Type: Priority:  $\downarrow$  Normal Resolution: Green Component/s: **Web Interface** Fix Version/s: Teamscale 4.6 Labels: administration accounts easy students https://git.cqse.eu/cqse/teamscale/merge requests/3679 Merge Request: Customer: PDash Task: #4887 Change Log: Account credentials show a list of their assigned projects

#### **Description**

It would be useful for an admin to know which TS projects are configured to use a particular credential. Especially to locate unused credentials that can be deleted. This could be shown as a short list next to the credential name, similar to how we do this for the analysis profiles.

# Demo

### Zusammenfassung

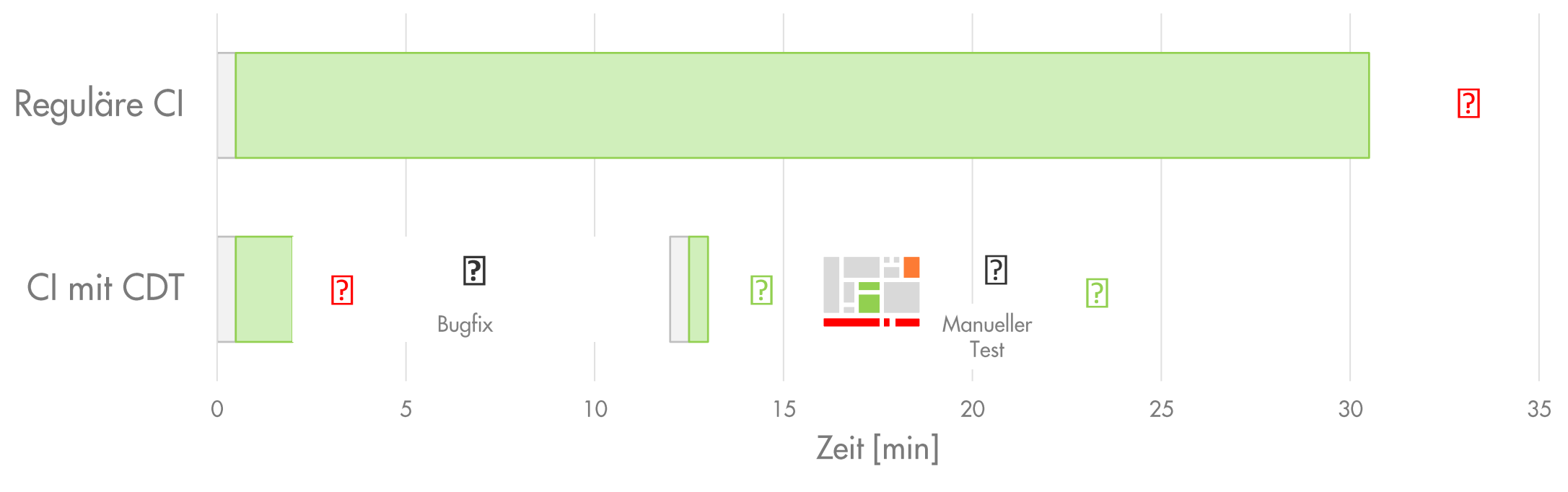

**Testlaufzeit Build** 

## Kontakt - Wir freuen uns auf Fragen ©

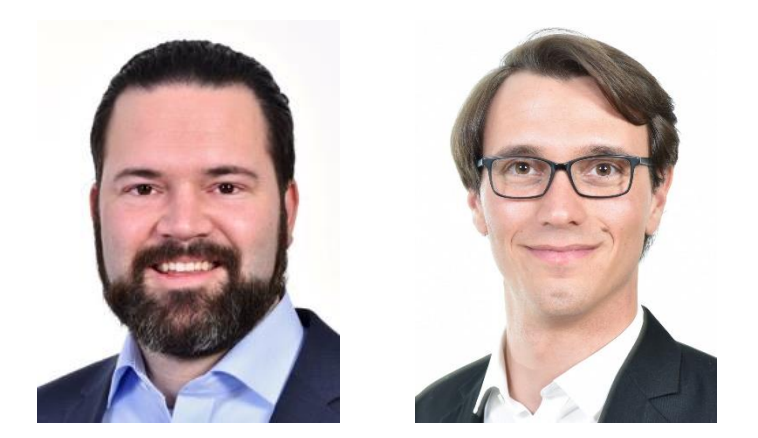

Dr. Elmar Jürgens · juergens@cqse.eu · +49 179 675 3863 Jakob Rott · rott@cqse.eu · +49 172 186 0190

CQSE GmbH Centa-Hafenbrädl-Str. 59 81249 München www.cqse.eu

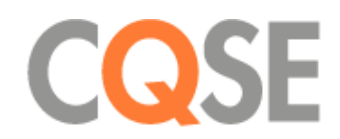